## **Steps for making international money transfers through Application Krungthai NEXT**

Customers can download the latest version of Krung Thai Bank's NEXT application through the Appstore (iOS operating system) or through the Playstore (the Android operating system).

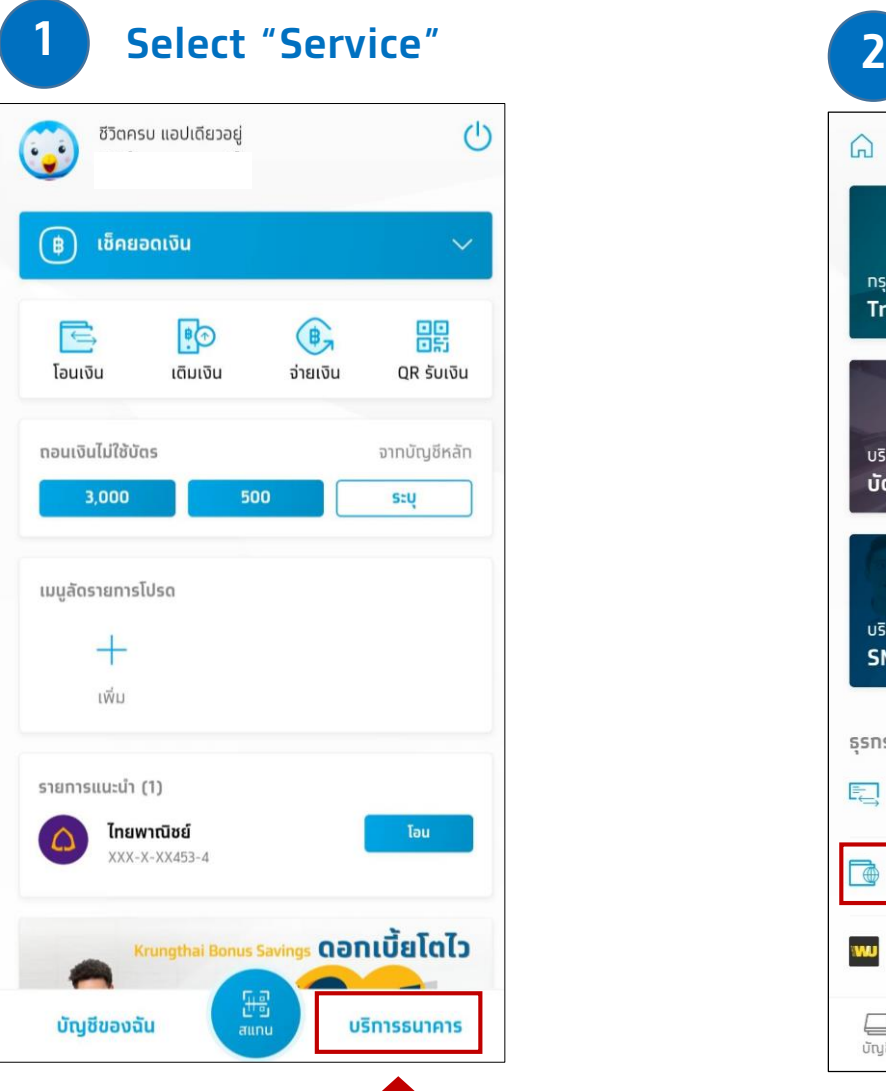

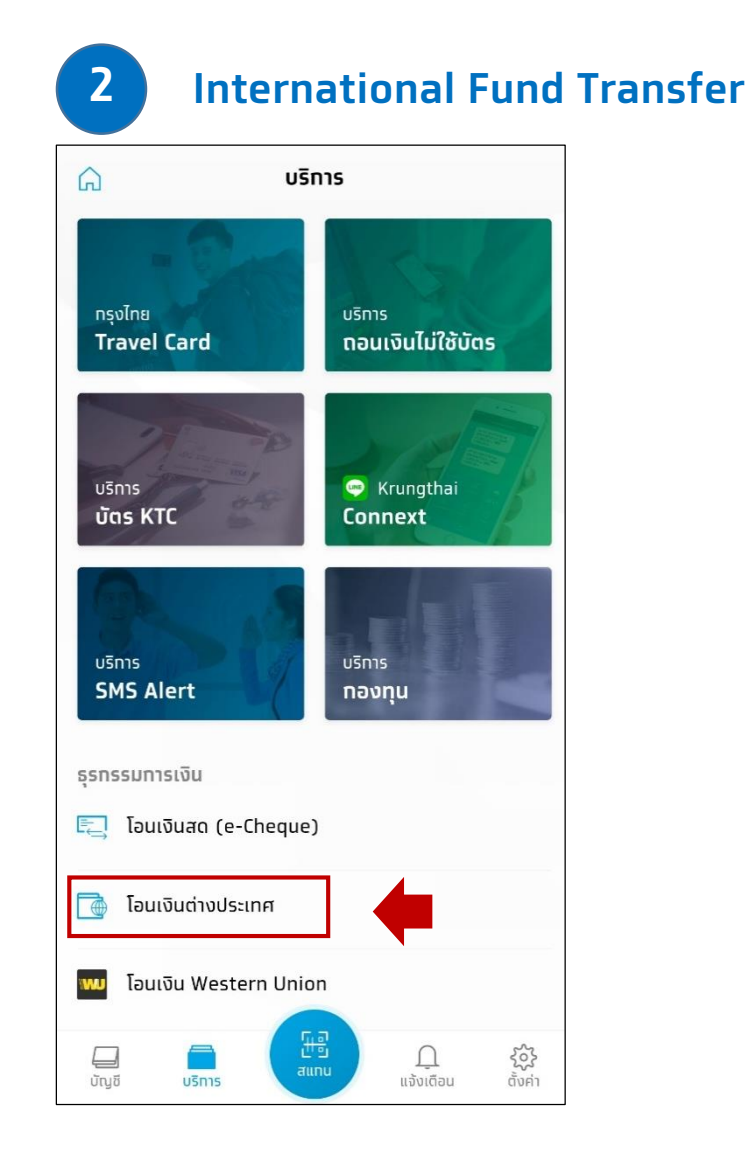

## • **Steps for making international money transfers through Application Krungthai NEXT**

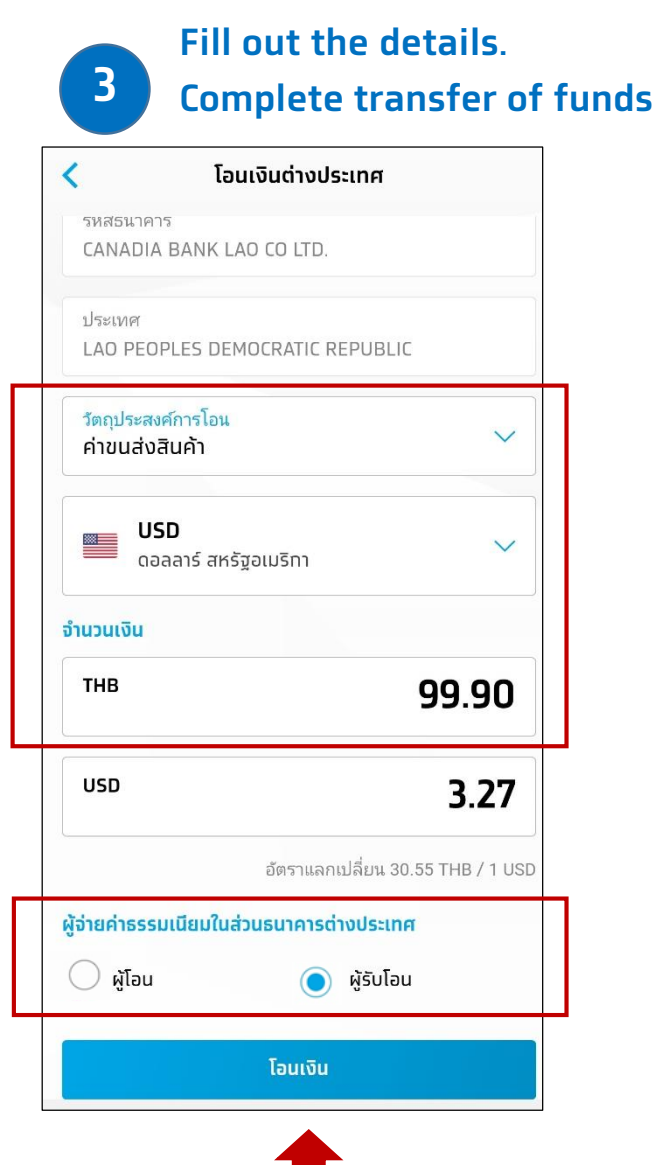

## **Check the transaction correctly before choosing to confirm the transaction. 4**

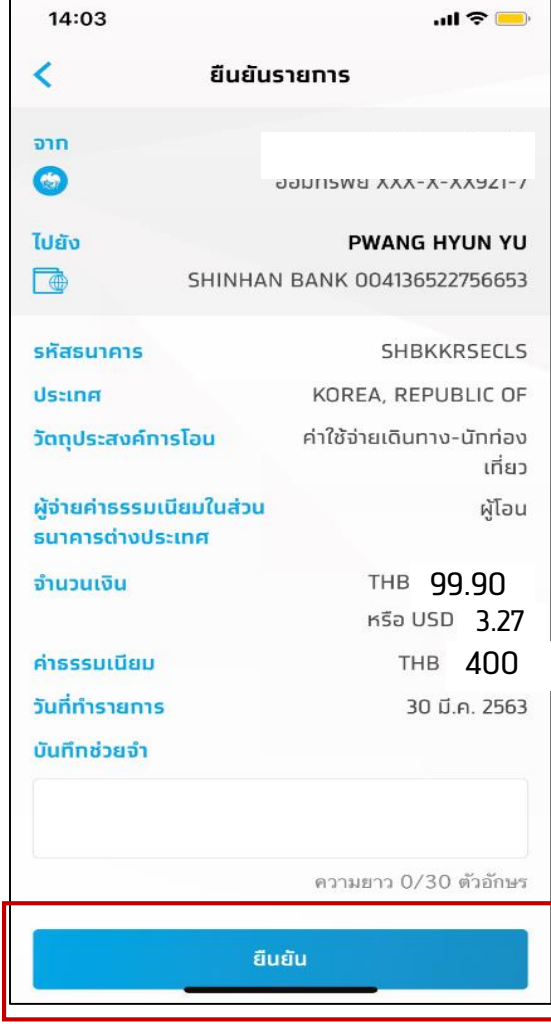

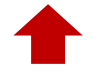